# **RefMod: software program for reflectivity modeling** Todor I. Todorov\* and Gary F. Margrave todorov123@gmail.com

*www.crewes.org*

 $\overline{\phantom{a}}$  $\overline{\phantom{a}}$  $\begin{pmatrix} p & p \end{pmatrix}$  *p p*  $1 + \sum JURS_2$ 

## **RefMod software**

RefMod is a software designed to generate bodywave synthetic seismograms based on the reflectivity method. The model consists of flat elastic isotropic layers, with a point source (explosion) on the surface and receivers on the surface. The software generates two-component seismograms: vertical and horizontal components. The reflectivity method of modeling has a number of advantages. It generates broadband synthetics, includes inter-bed multiples and modeconversions. Attenuation is easily incorporated by using complex velocities.

Figure 1: The reflectivity modeling method computes synthetic seismograms in a stratified earth model.

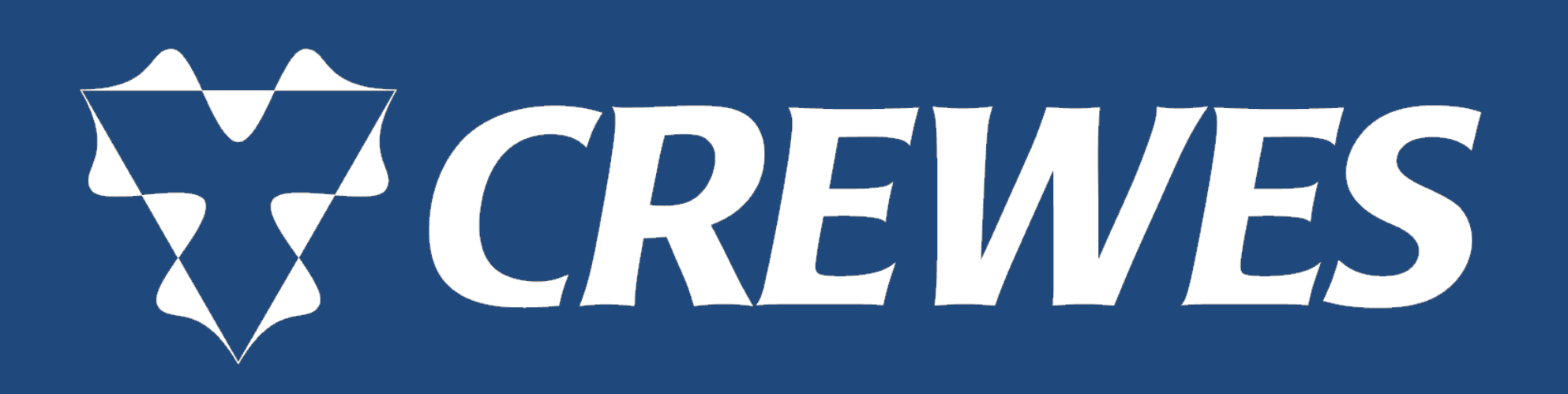

At the center of the reflectivity method is the computation of the overall reflectivity matrix **R**. The computation is done in frequency-slowness  $\vert$ domain ( $\omega$ - $p$ ). The basic steps of the algorithm are:

Inverse Fourier transform Definitions:

The software is developed in JAVA programing language, which makes it platform independent: Windows, Mac OS, Linux, UNIX. It is multithreaded, i.e. one can use the power of multicore processors. The generated vertical and horizontal component shot gathers can be exported as SEGY files.

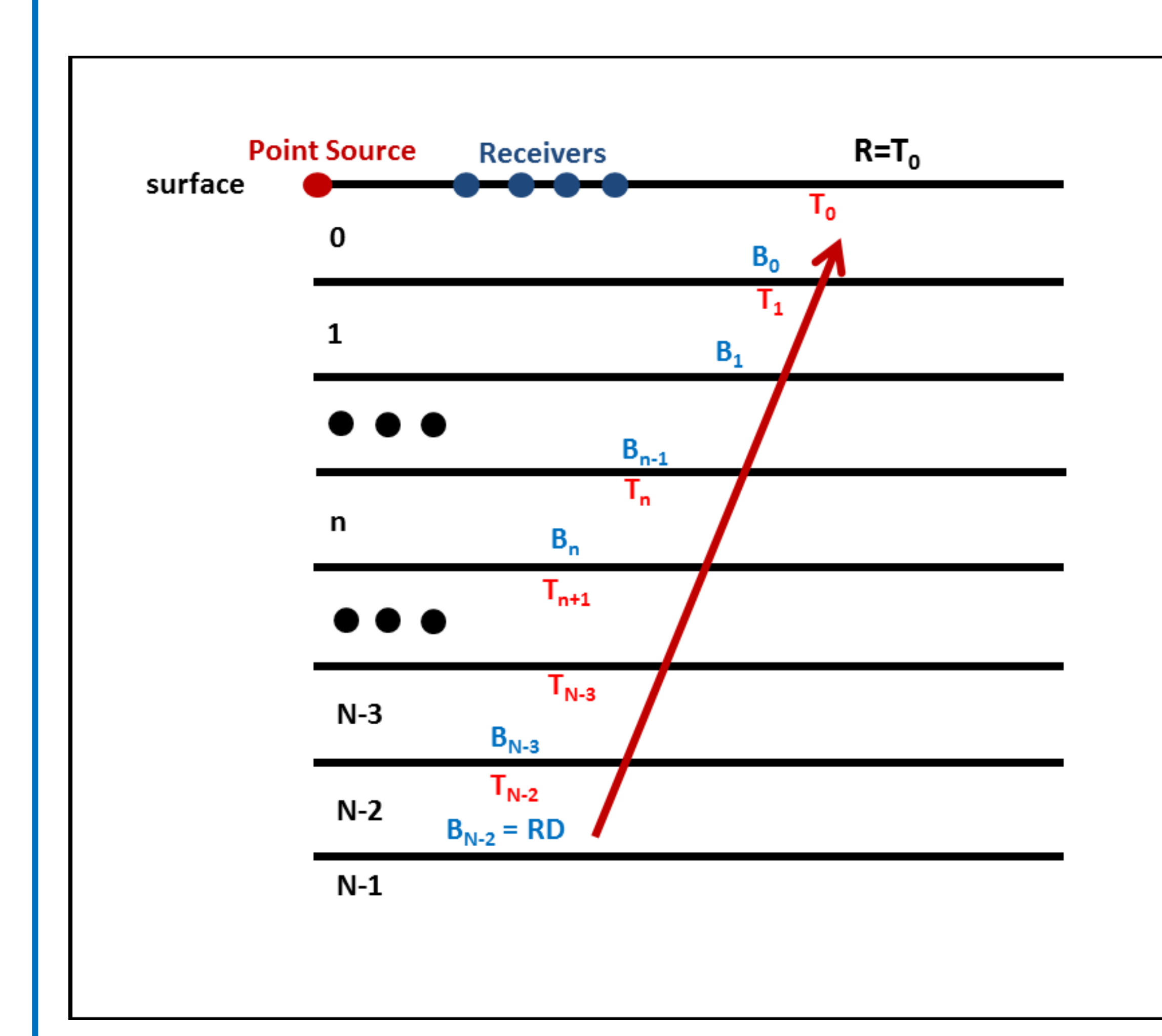

- **BM** reflectivity matrix at the base of a layer
- **TM** reflectivity matrix at the top of a layer
- $E$  phase shift matrix
- **RD**, **TD**, **RU**, **TU** reflection and transmission coefficient matrices at an interface between two layers.

The computation starts at the bottom of the stratified model, assuming no up-going wavefield. Then applying the following two | equations, one can propagate the reflectivity matrix at the bottom of the last layer to the top of the first layer:

**Theory**

- For each frequency ω
	- For each slowness *p*
		- Compute **R**(ω,*p*)
	- Integrate (sum) over *p*
	- Multiply with the source spectrum

**[TM] = [E][BM][E]**

**[BM]n+1=[RD]+[TU]([I]-[TM]n+1[RU])-1 [TM]n+1[TD]** Then the reflectivity matrix  $R = TM_0$ . The next step is the computation of the frequency dependent amplitudes of the vertical and the horizontal components:

where **J**, **U**, **S** are matrices described in the CREWES report.

Finally, an inverse Fourier transform is applied to obtain the synthetic seismograms.

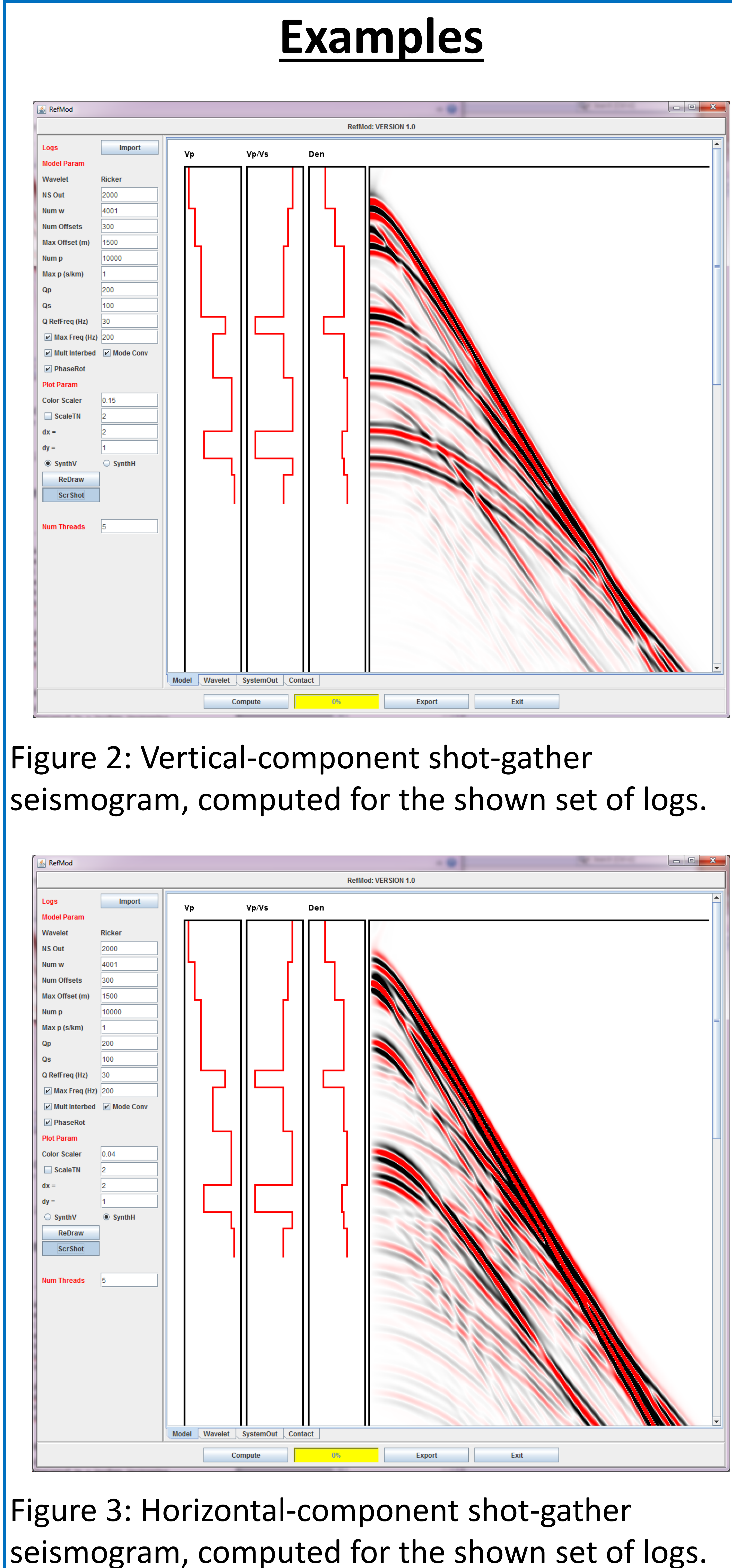

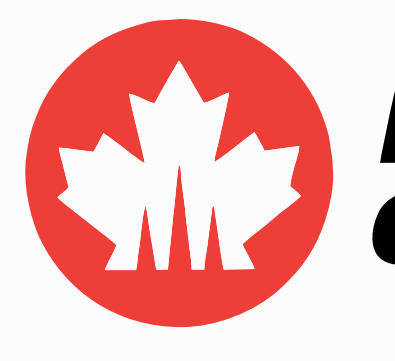

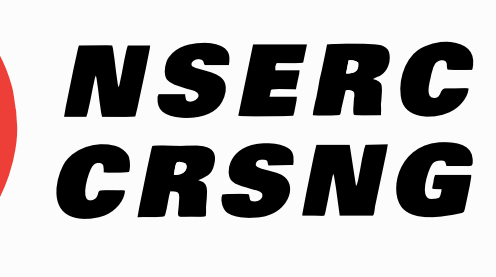

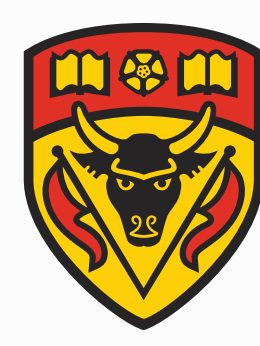

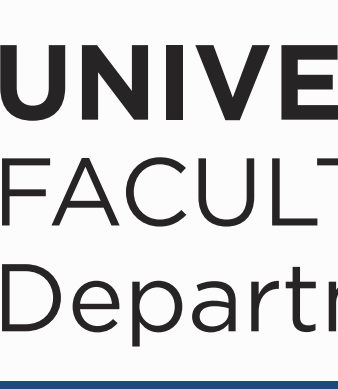

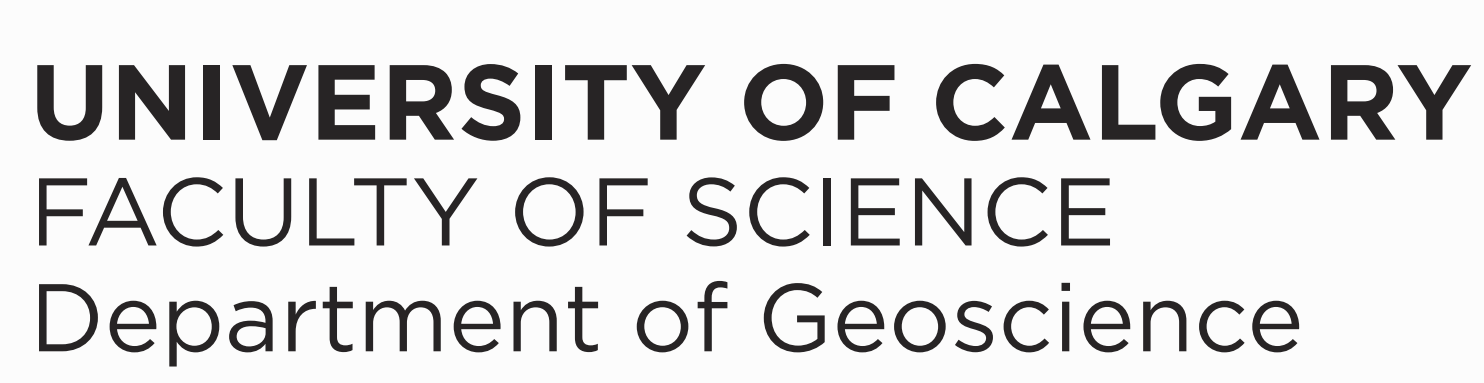

$$
\begin{pmatrix} u_H \\ u_V \end{pmatrix} = -2\omega^2 v_{p0} F(\omega) \left( \sum_p JURS_1 + \sum_p
$$